## Janvier 2014

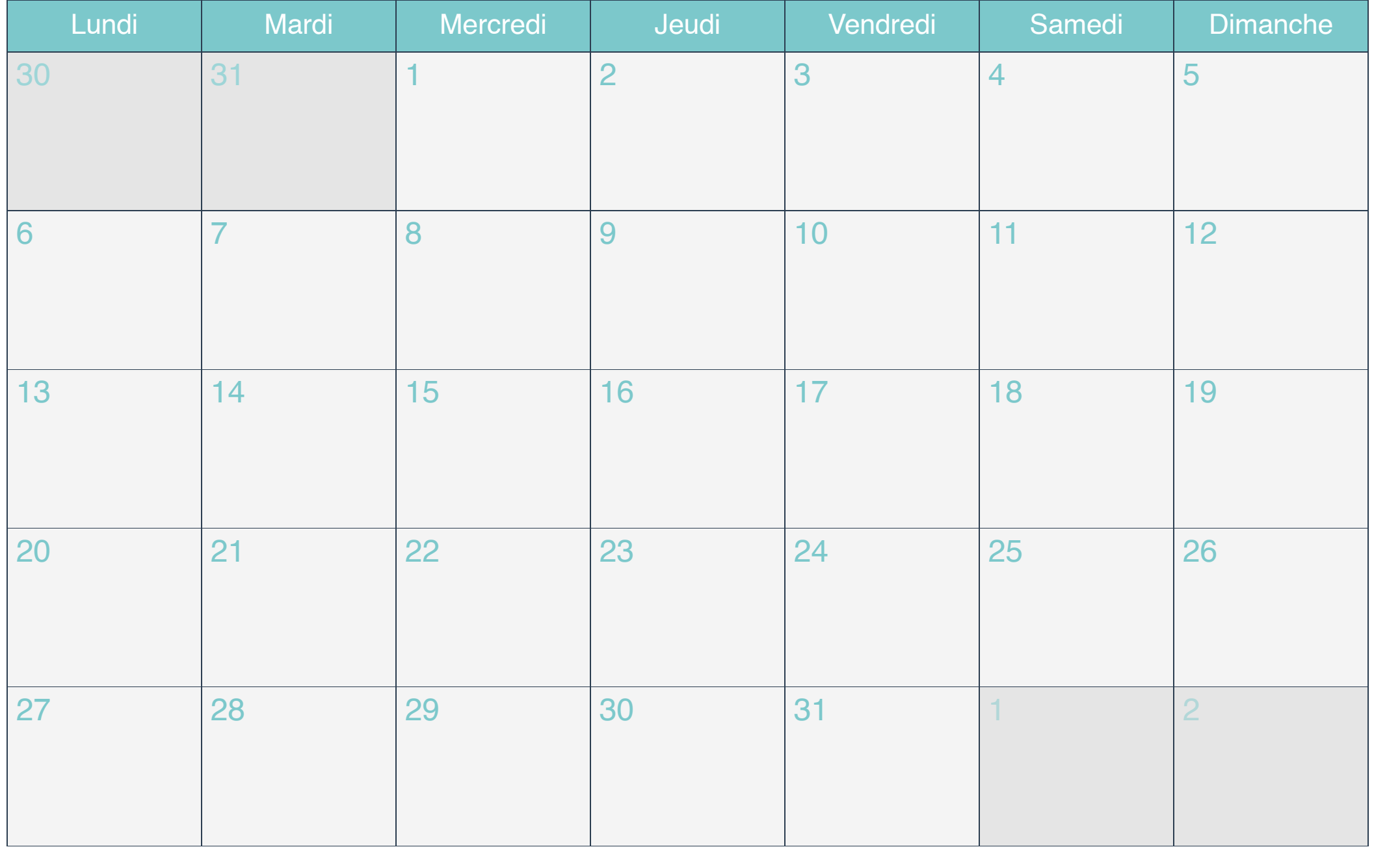

## Février 2014

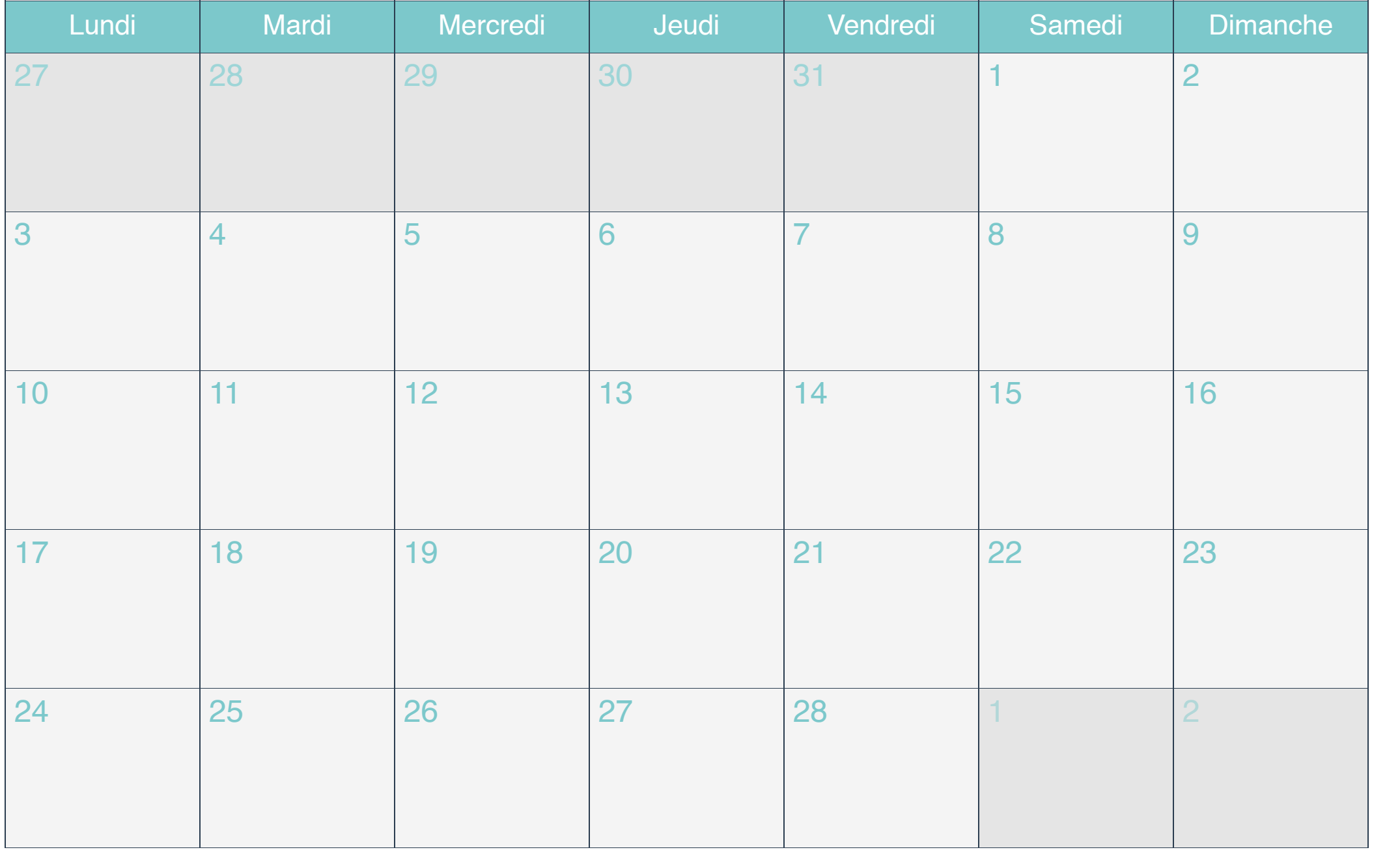

# Mars 2014

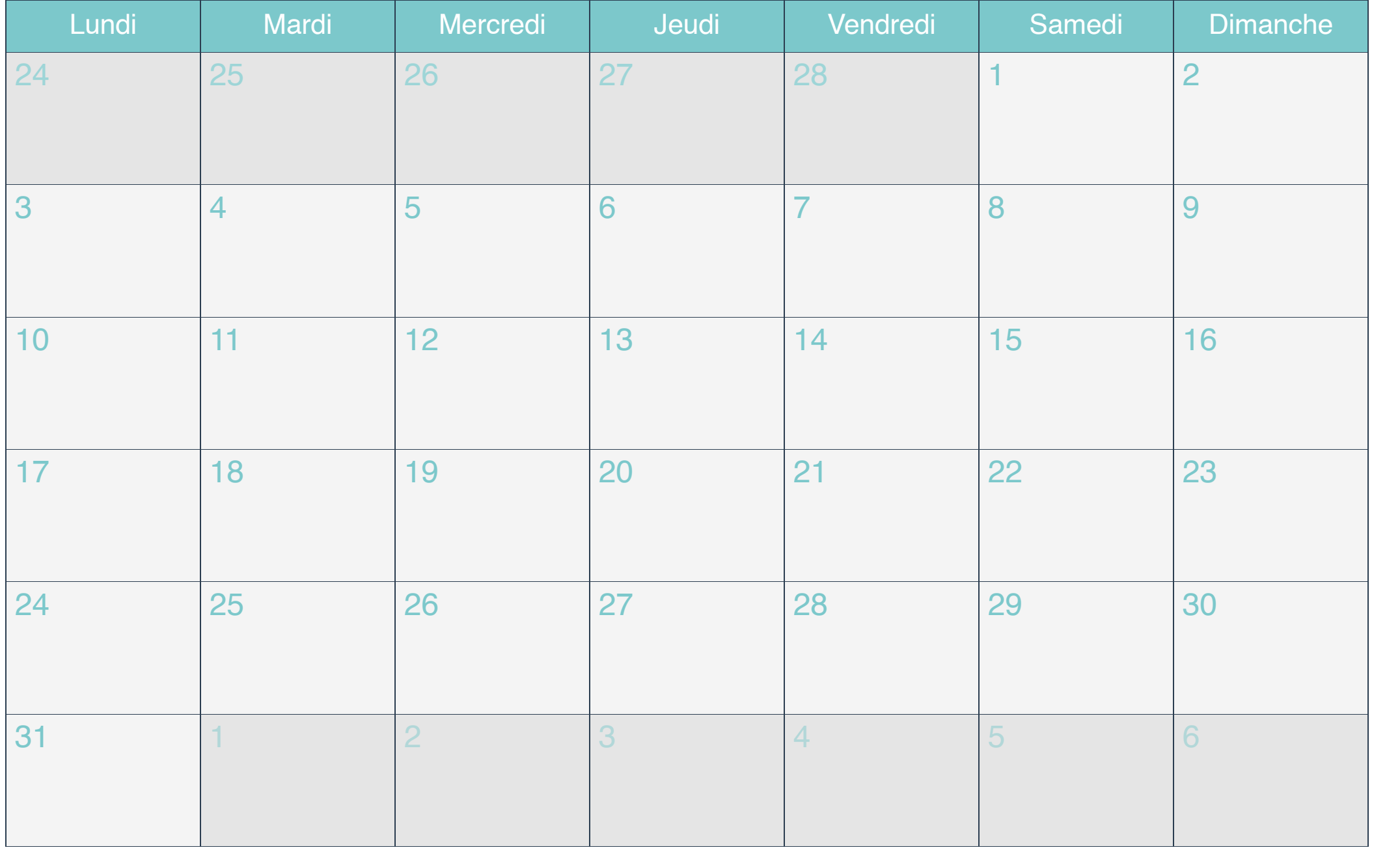

# Avril 2014

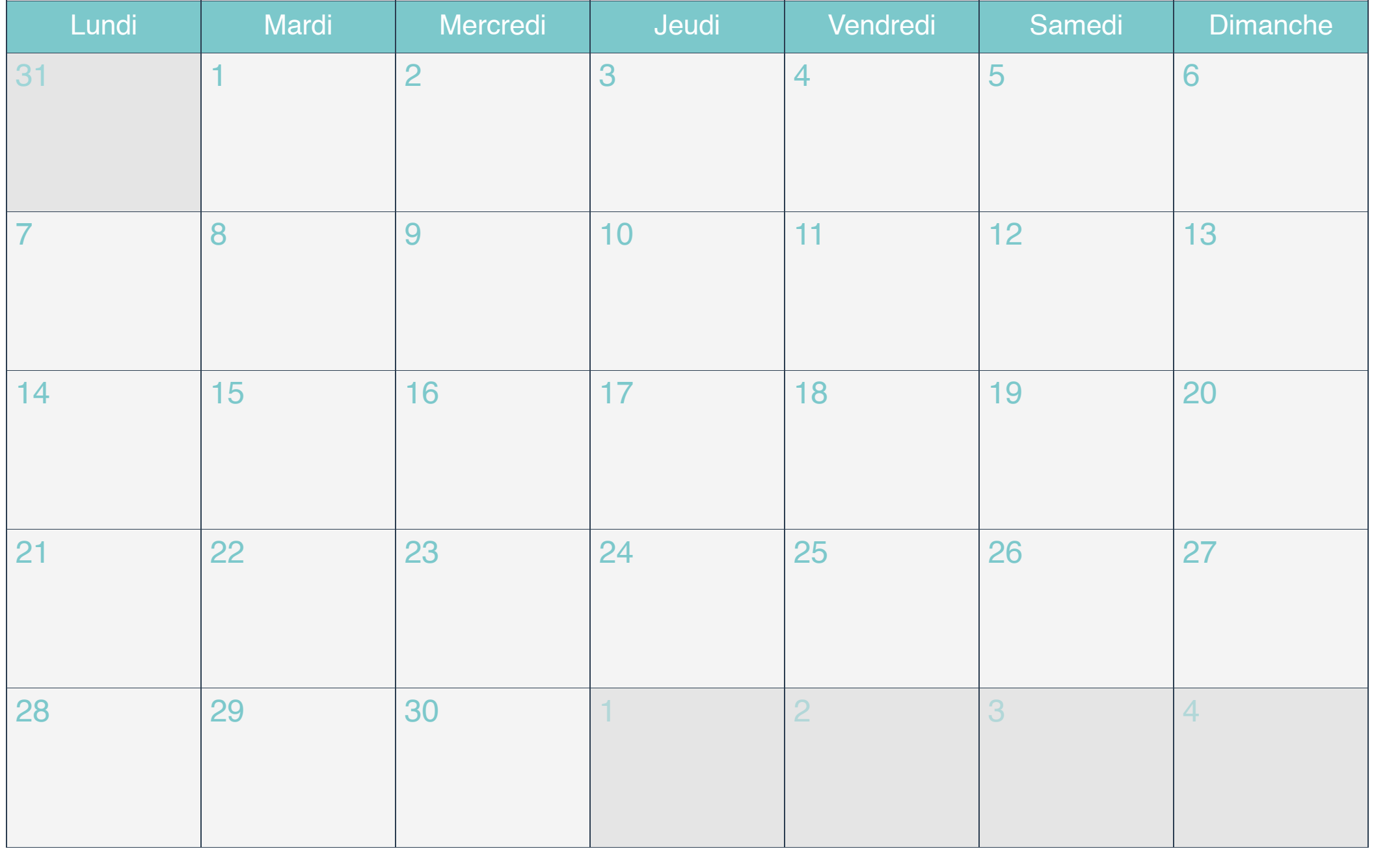

# Mai 2014

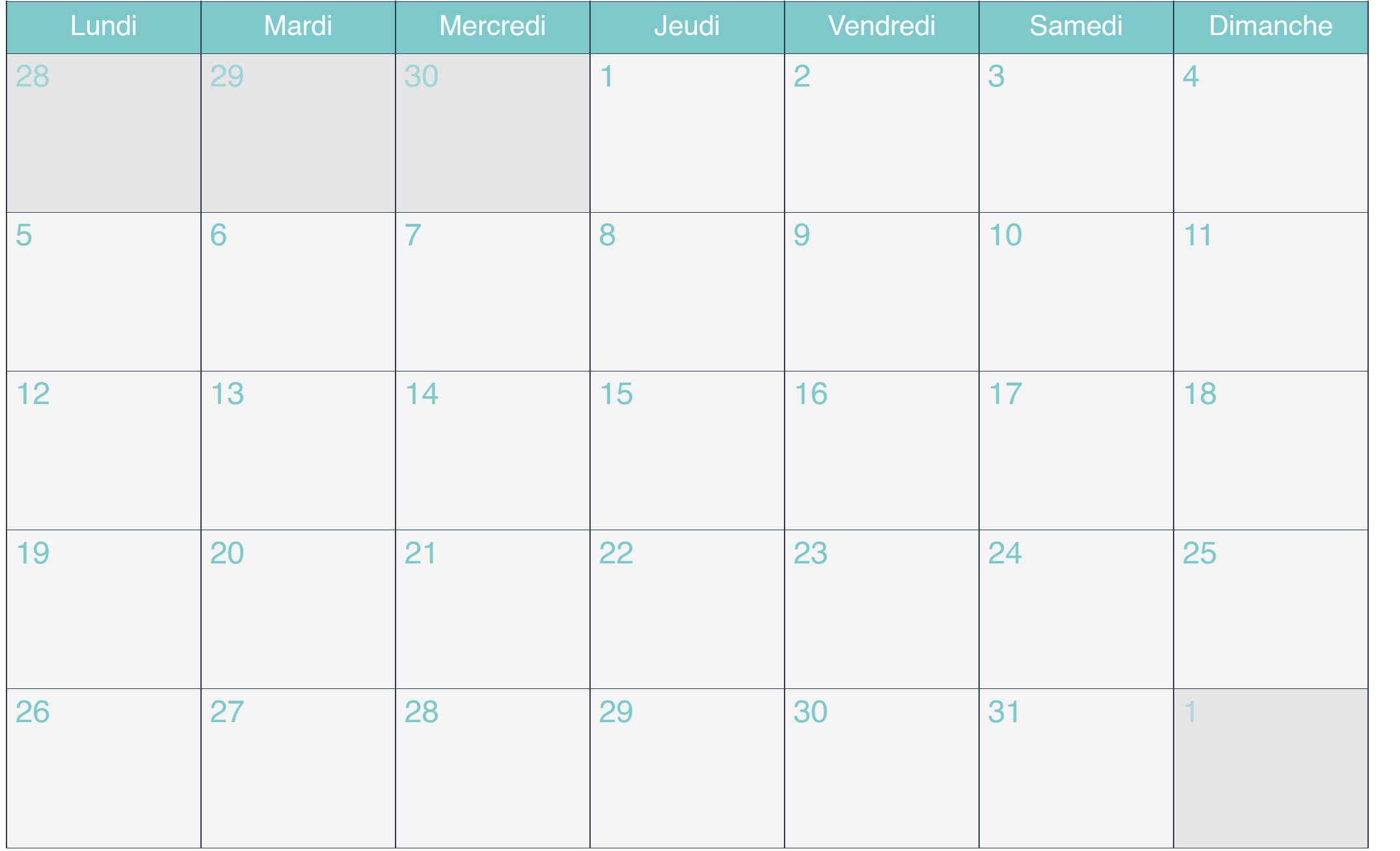

# Juin 2014

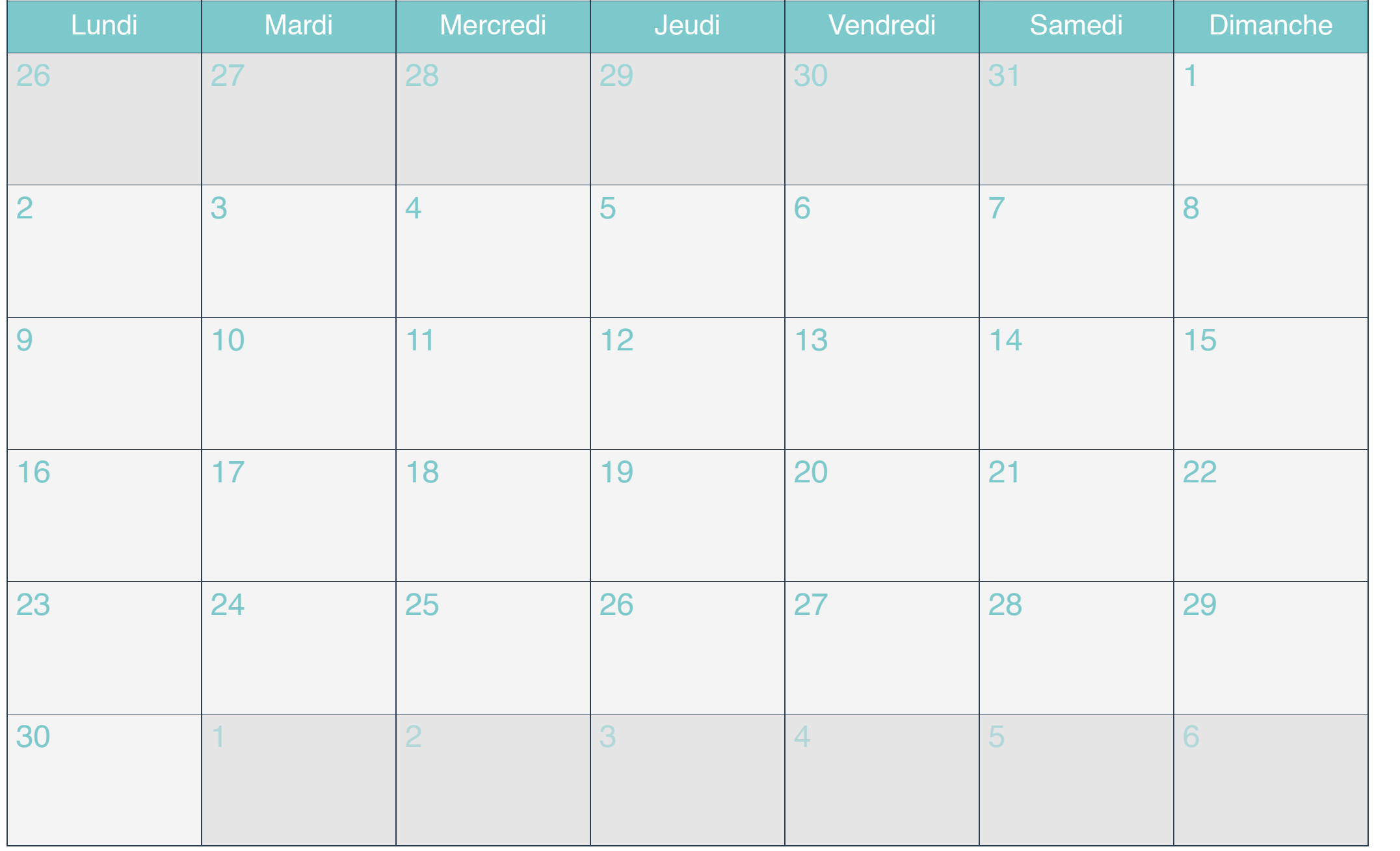

# Juillet 2014

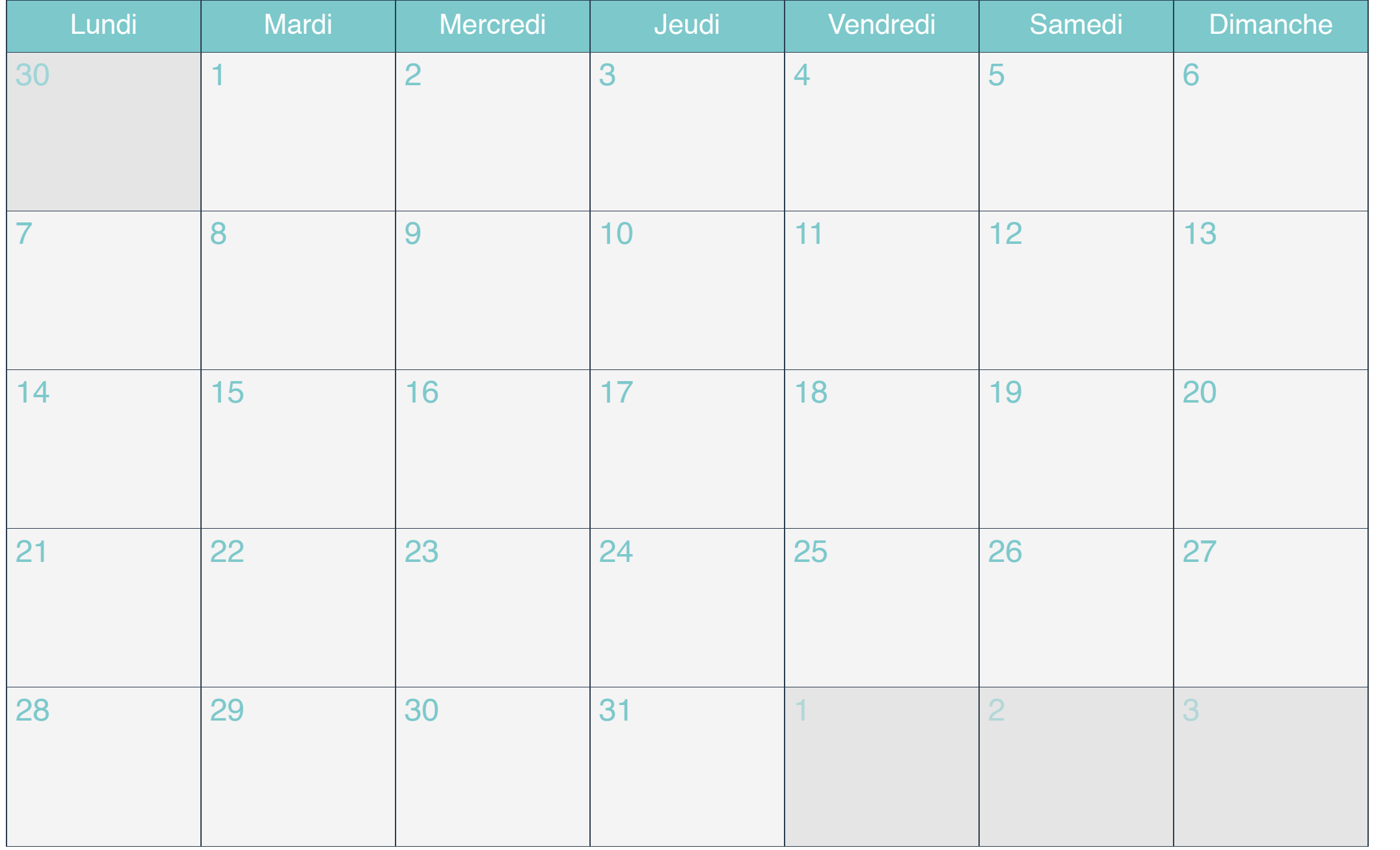

# Août 2014

![](_page_7_Picture_100.jpeg)

## Septembre 2014

![](_page_8_Picture_100.jpeg)

## Octobre 2014

![](_page_9_Picture_100.jpeg)

#### Novembre 2014

![](_page_10_Picture_100.jpeg)

#### Décembre 2014

![](_page_11_Picture_100.jpeg)